# **COMPITO DI SISTEMI INFORMATIVI**

# **1 febbraio 2016 (Tot. 16) Tempo: 2h**

#### **Esercizio 1 (punti 3)**

Si consideri il seguente log:

- 1. D(T1,O1,B1) 2. U(T1,O2,B2,A2) 3. B(T2)
- 4. U(T2,O2,B4,A4)
- 5. B(T3)
- 6. B(T4)
- 7. D(T4,O2,B7)
- 8. U(T3,O3,B8,A8)
- 9. I(T4,O4,A9)
- 10. U(T2,O4,B10,A10)
- 11. C(T1)
- 12. I(T3,O5,A12)
- 13. D(T2,O5,B13)
- 14. CK(T2,T3,T4)

15. B(T5) 16. I(T5,O6,A16) 17. U(T5,O7,B17,A17) 18. D(T2,O8,B18) 19. C(T2) 20. U(T3,O7,B20,A20) 21. C(T3) 22. C(T4) 23. B(T6) 24. D(T6,O10,B24) 25. D(T5,O7,B25) 26. I(T6,O6,A26) 27. U(T5,O9,B27,A27)

si mostrino le operazioni di recovery da effettuare supponendo che il guasto avvenga subito dopo l'ultimo record del log.

#### **Esercizio 2 (punti 4)**

Dato il seguente schedule: w1(x)  $r2(y)$  r2(x) w3(y) r4(y) w2(x) w5(y) w3(z) r3(z) r5(z) si indichi se è conflict serializzabile.

### **Esercizio 3 (punti 3)**

Sia dato il seguente B+ tree di ordine 4.

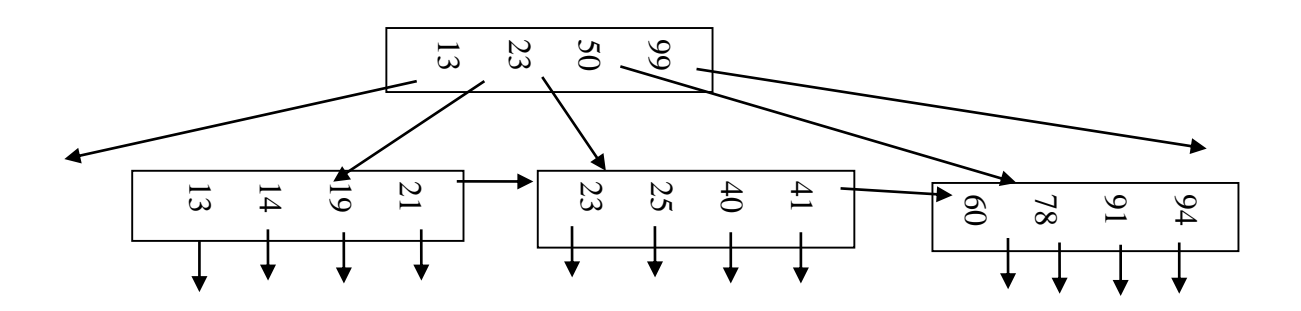

Si mostri l'albero risultante dall'inserimento della chiave 24

#### **Esercizio 4 (punti 6)**

Siano date le seguenti relazioni Studente(CodStu, Nome, Cognome, Via, Città, CAP, Università, Telefono) Professore(CodPro, Nome, Cognome, Via, Città, CAP, Università, Telefono, OreLezione) la query SELECT S.\*, P.\* FROM Professore AS P, Studenti AS S WHERE P.Univerità= S.Univerità AND P.OreLezione>60

e i parametri: buffer di memoria centrale disponibili: M=500.000 dimensione del buffer: B=20.000 bytes numero di tuple: T(Studente)= 5.000.000, T(Professore)= 2.000.000, dimensione delle tuple: S(Studente)=10.000, S(Professore)=10.000, S(Università)=50 numero di valori V(Studente, Università)=500, V(Professore, Università)=400 Min(Professore, OreLezione)=0 Max(Professore,OreLezione)=150 Si mostri l'albero risulta<br>
Esercizio 4 (punti 6)<br>
Siano date le seguenti r<br>
Studente(CodStu, Nom<br>
Professore(CodPro, No.<br>
la query<br>
SELECT S.\*, P.\*<br>
FROM Professore AS I<br>
WHERE P.Univerità= S<br>
e i parametri:<br>
buffer di m

Si calcoli il costo minimo di ciascuna delle seguenti sequenze:

 $(\sigma_{\text{Orel}})$ <sub>ezione>60</sub> Professore)  $\triangleright \triangleleft$  Studente

 $\sigma$  OreLezione>60 (Professore  $\triangleright \triangleleft$  Studente)

Si indichi quale delle sequenze ha costo inferiore.

Si supponga che i record siano impaccati nei buffer e che tutto lo spazio nei buffer sia occupato dai record.

Si supponga di avere un indice primario su Studente.Università e uno secondario su

# **SOLUZIONE**

# **Esercizio 1**

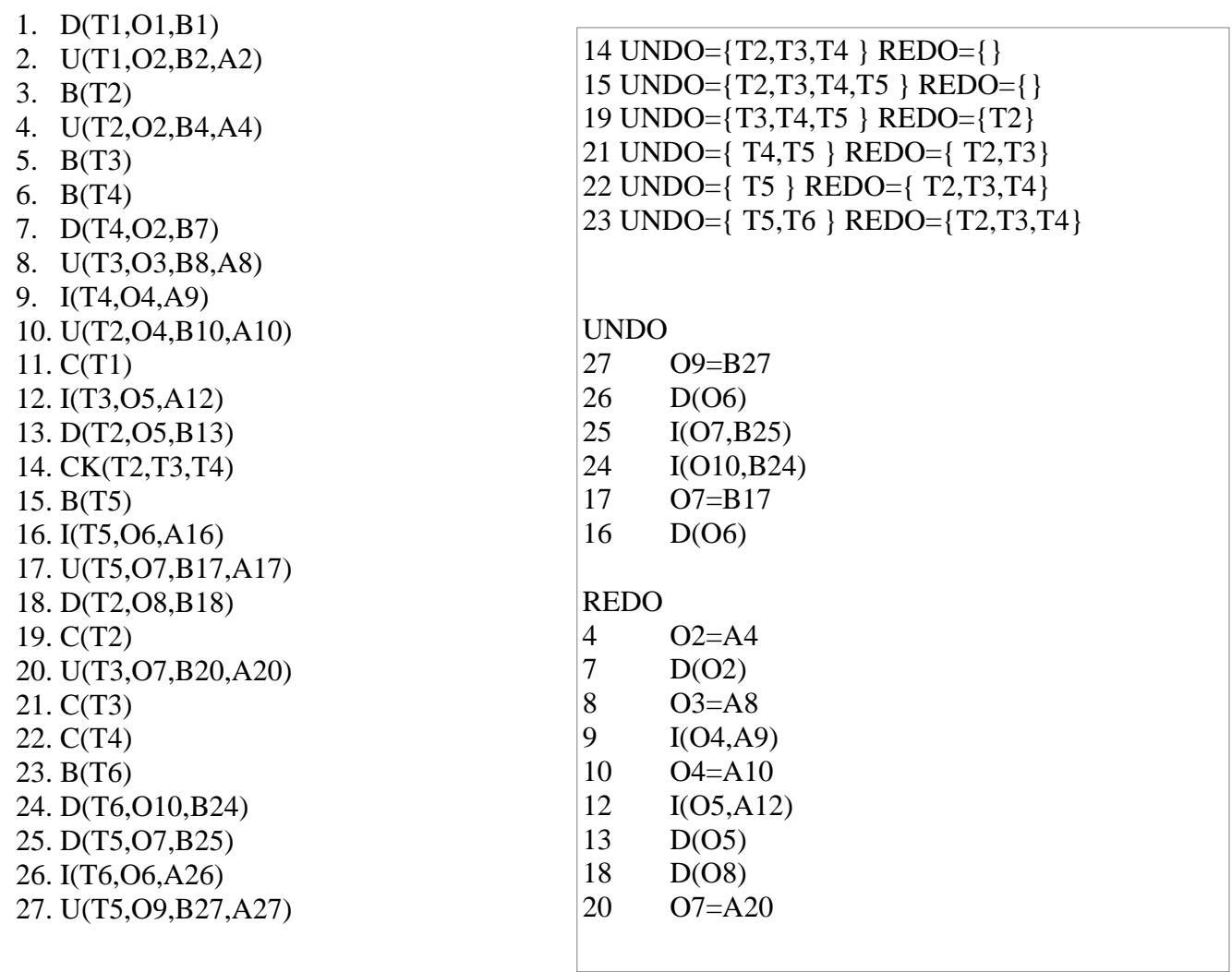

**Esercizio 2** w1(x) r2(y) r2(x) w3(y) r4(y) w2(x) w5(y) w3(z) r3(z) r5(z)

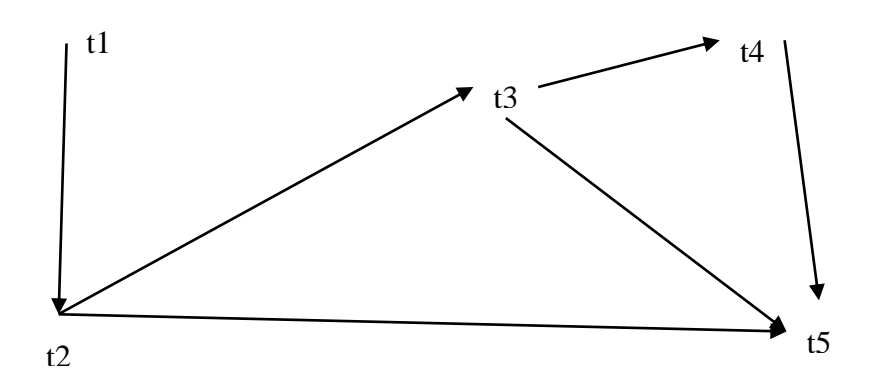

Lo schedule è conflict serializzabile. **Esercizio 3** Inserimento della chiave 24

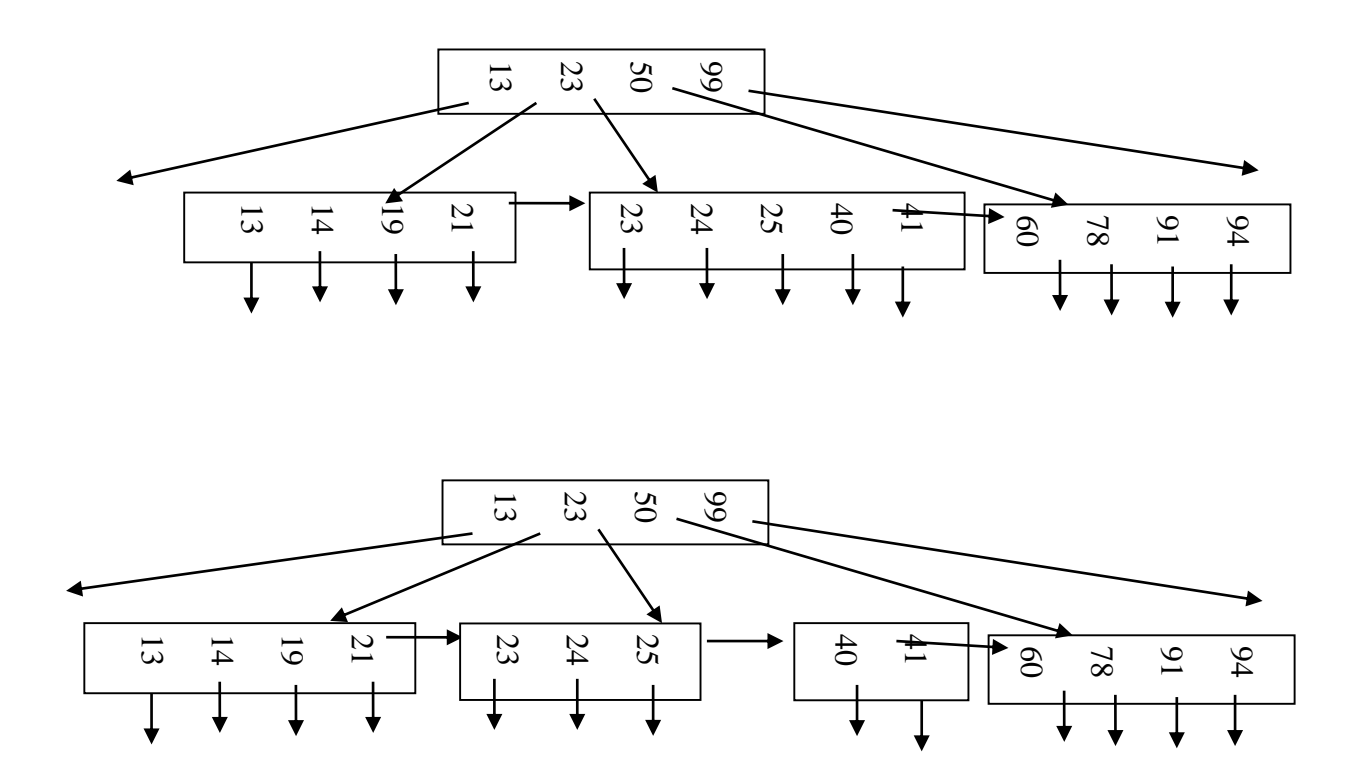

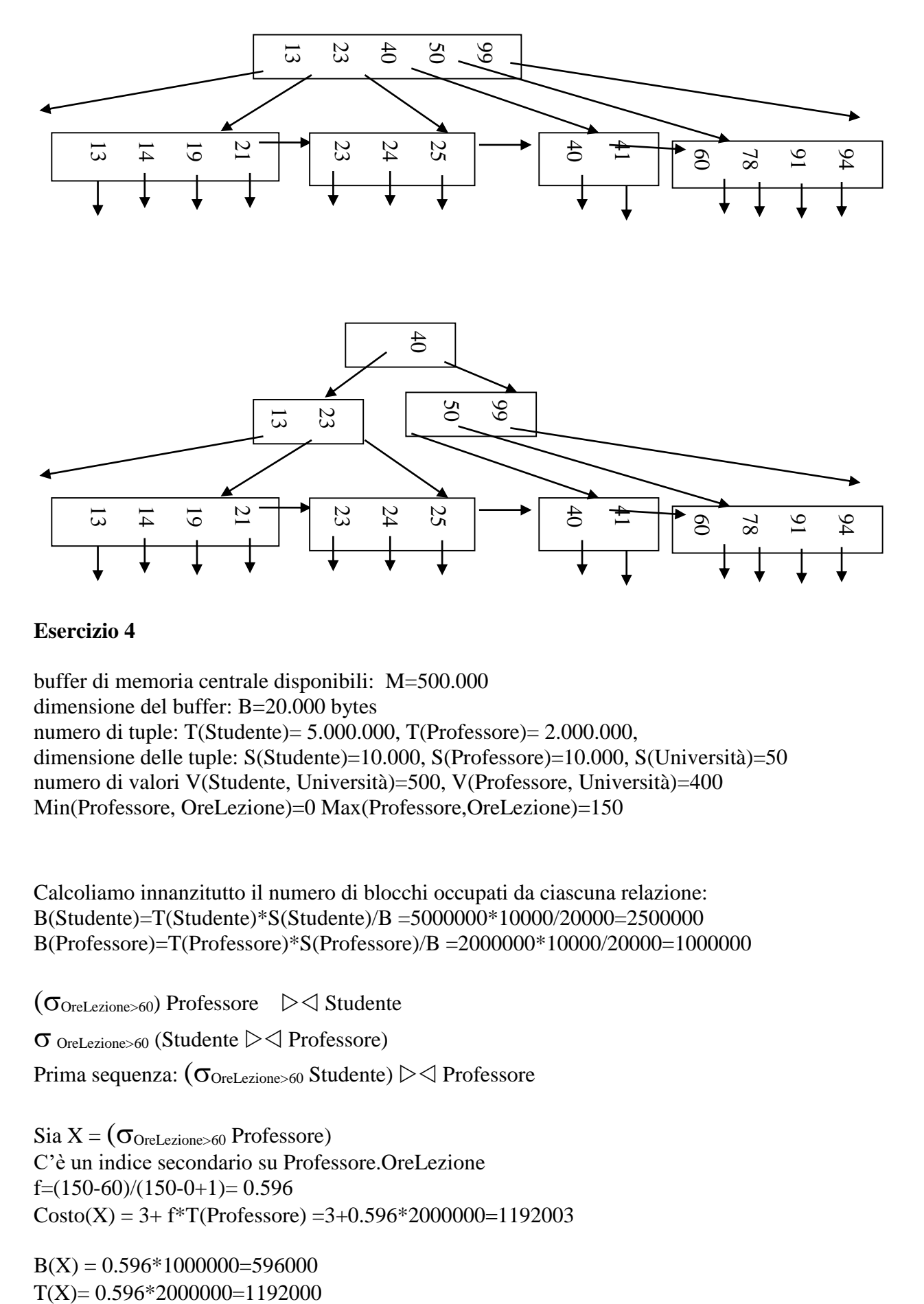

#### **Esercizio 4**

buffer di memoria centrale disponibili: M=500.000 dimensione del buffer: B=20.000 bytes numero di tuple: T(Studente)= 5.000.000, T(Professore)= 2.000.000, dimensione delle tuple: S(Studente)=10.000, S(Professore)=10.000, S(Università)=50 numero di valori V(Studente, Università)=500, V(Professore, Università)=400 Min(Professore, OreLezione)=0 Max(Professore,OreLezione)=150

Calcoliamo innanzitutto il numero di blocchi occupati da ciascuna relazione: B(Studente)=T(Studente)\*S(Studente)/B =5000000\*10000/20000=2500000 B(Professore)=T(Professore)\*S(Professore)/B =2000000\*10000/20000=1000000

 $(\sigma_{\text{OreLexione}>60})$  Professore  $\geq$  Studente

 $\sigma$  OreLezione>60 (Studente  $\triangleright \triangleleft$  Professore)

Prima sequenza:  $(\sigma_{\text{Order2}60}$  Studente)  $\triangleright$  Professore

Sia  $X = (\sigma_{\text{Orelezione} > 60}$  Professore) C'è un indice secondario su Professore.OreLezione  $f=(150-60)/(150-0+1)= 0.596$  $Costo(X) = 3 + f^*T(Professor) = 3 + 0.596*2000000 = 1192003$ 

 $B(X) = 0.596*1000000=596000$ 

Né X né Studente stanno in memoria centrale, quindi si prova con il join nested-loop basato sui blocchi, con l'hash join ibrido e con il join con indice usando l'indice primario su Studente.Università.

 $CostoJNL(X) \leq Studente$ =B(X)+B(X)\*B(Studente)/M =596000+596000\*2500000/500000=3576000

 $CostoHJI(X) \leq Studente) = (3-2M/B(X))(B(X)+B(Studente)) = (3-$ 2\*500000/596000)\*(596000+2500000) =4093369

CostoIJ(X $\triangleright$   $\triangle$  Studente)=B(X)+T(X)  $\lceil B(Studente)/V(Studente,Università) \rceil$  $=596000+1192000*\left[2500000/500\right] = 596000+1192000*5000=5960596000$ 

Costo totale =  $1192003+3576000=4.768.003$ 

Seconda sequenza:  $\sigma$  oreLezione>60 (Studente  $\triangleright \triangleleft$  Professore)  $\operatorname{Sia} Z = \operatorname{Studente} \triangleright \triangleleft \operatorname{Professore}$ 

Né Professore né Studente stanno in memoria centrale, quindi si prova con il join nested-loop basato sui blocchi, con l'hash join ibrido e con il join con indice usando l'indice primario su Studente.Università.

 $CostoJNL(Professore \triangleright \triangleleft Studente)=B(Professore) + B(Professore)*B(Studente)/M$  $=1000000+1000000*2500000/500000=6000000$ 

CostoHJI(Professore  $\triangleright \triangleleft$  Studente)=(3-2M/B(Professore))(B(Professore)+B(Studente)) = (3-2\*500000/1000000)\*( 1000000+2500000) =7000000

 $CostoIJ(Professore \geq \leq Studente)=B(Professore) + T(Professore)$ B(Studente)/V(Studente,Università)  $] = 1000000+2000000*$   $[ 2500000/ 500 ] =$ 1000000+2000000\*500=1001000000

 $T(Z)=T(Professor) * T(Studente)/max{V(Professore, University, V(Studente, University))}$  = 2000000\*5000000/ 500 =20000000000

 $S(Z)=S(Studente)+S(Professore) - S(Universityie) = 10000+10000-50=19950$ 

 $B(Z) = 20000000000*19950/20000=19950000000$ 

Dato che non ci sono indici su Z:

Costo OreLezione>60 (Z)=B(Z)= 19950000000

Costo totale  $=6000000+19950000000= 19.956.000.000$ 

La sequenza di costo minore è la prima